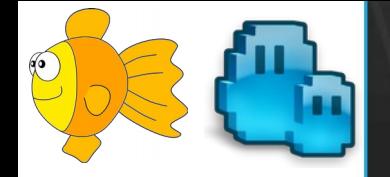

## **Toward exploring virtual disks using a file manager!**

Arik Hadas Principal Software Engineer Red Hat 02/02/2019

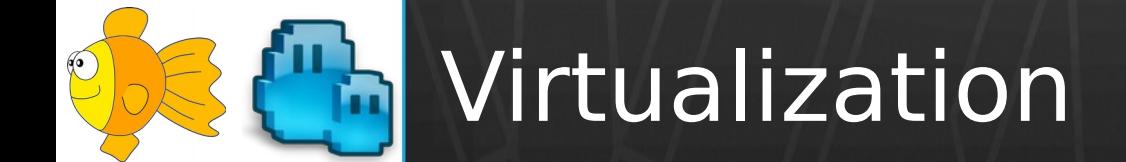

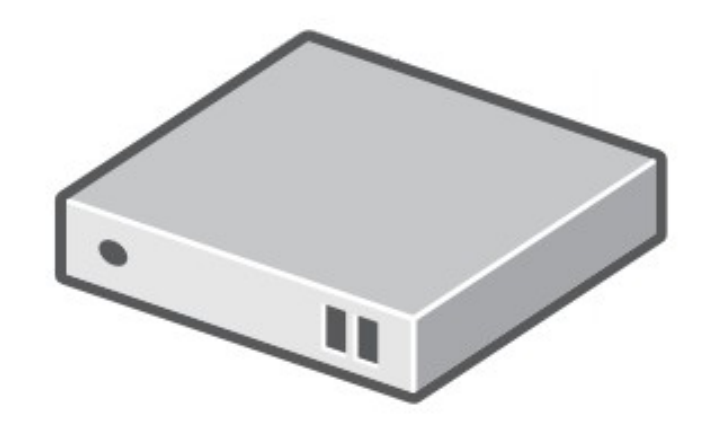

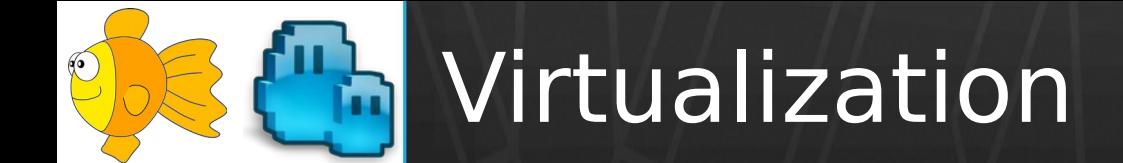

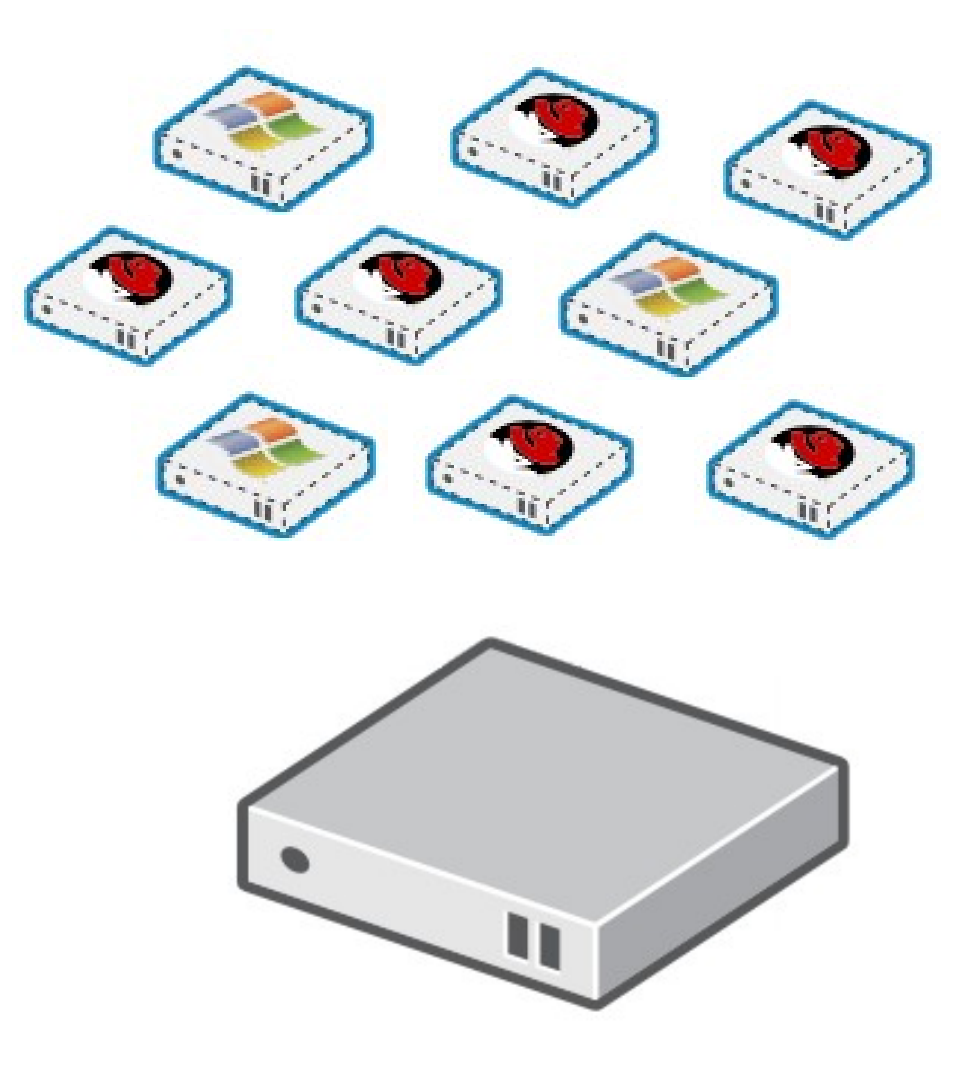

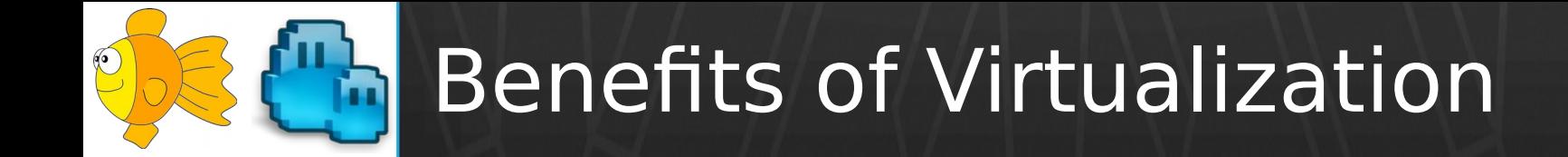

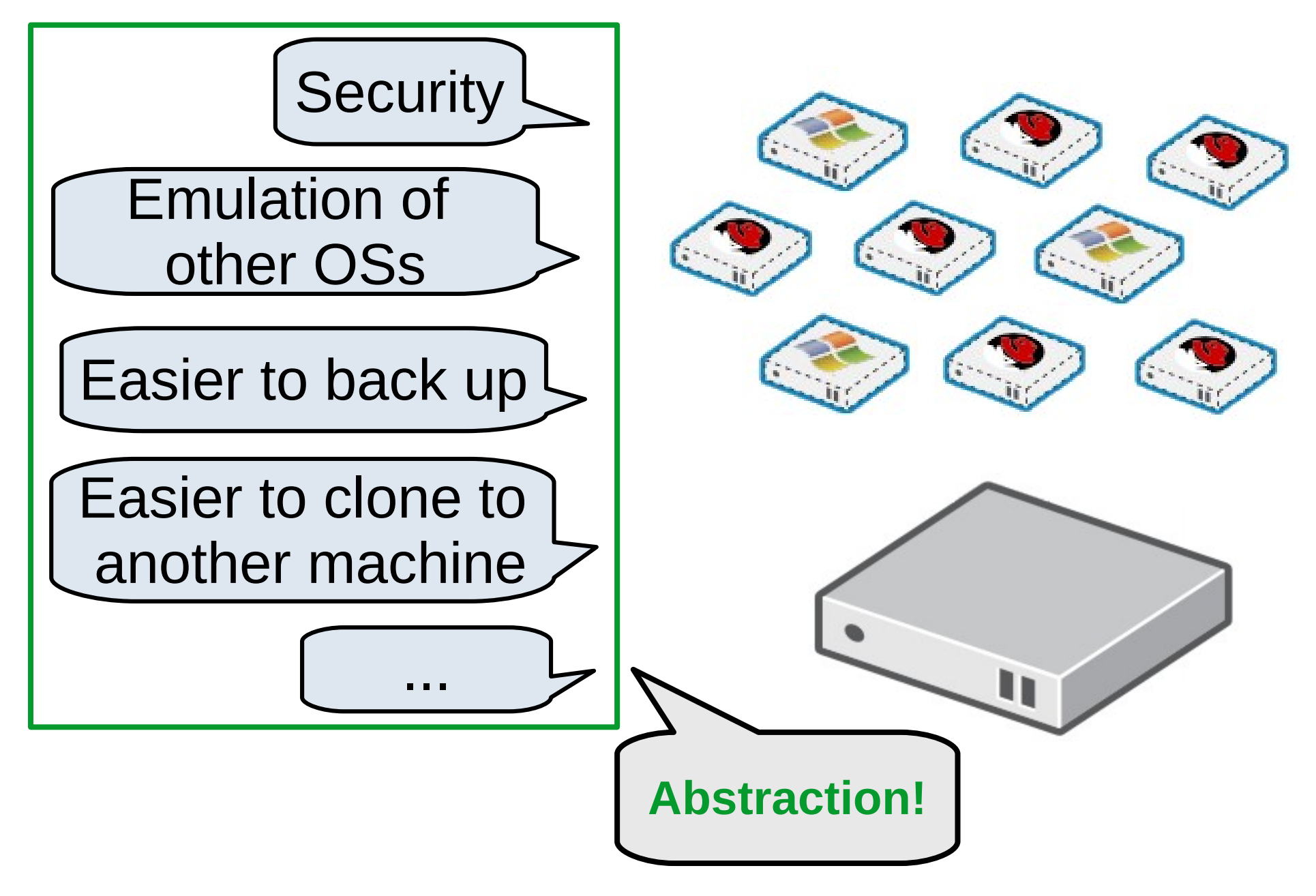

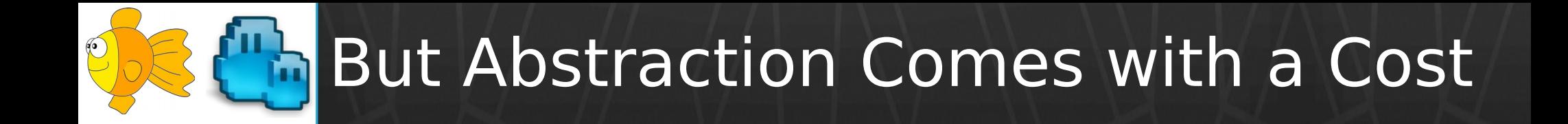

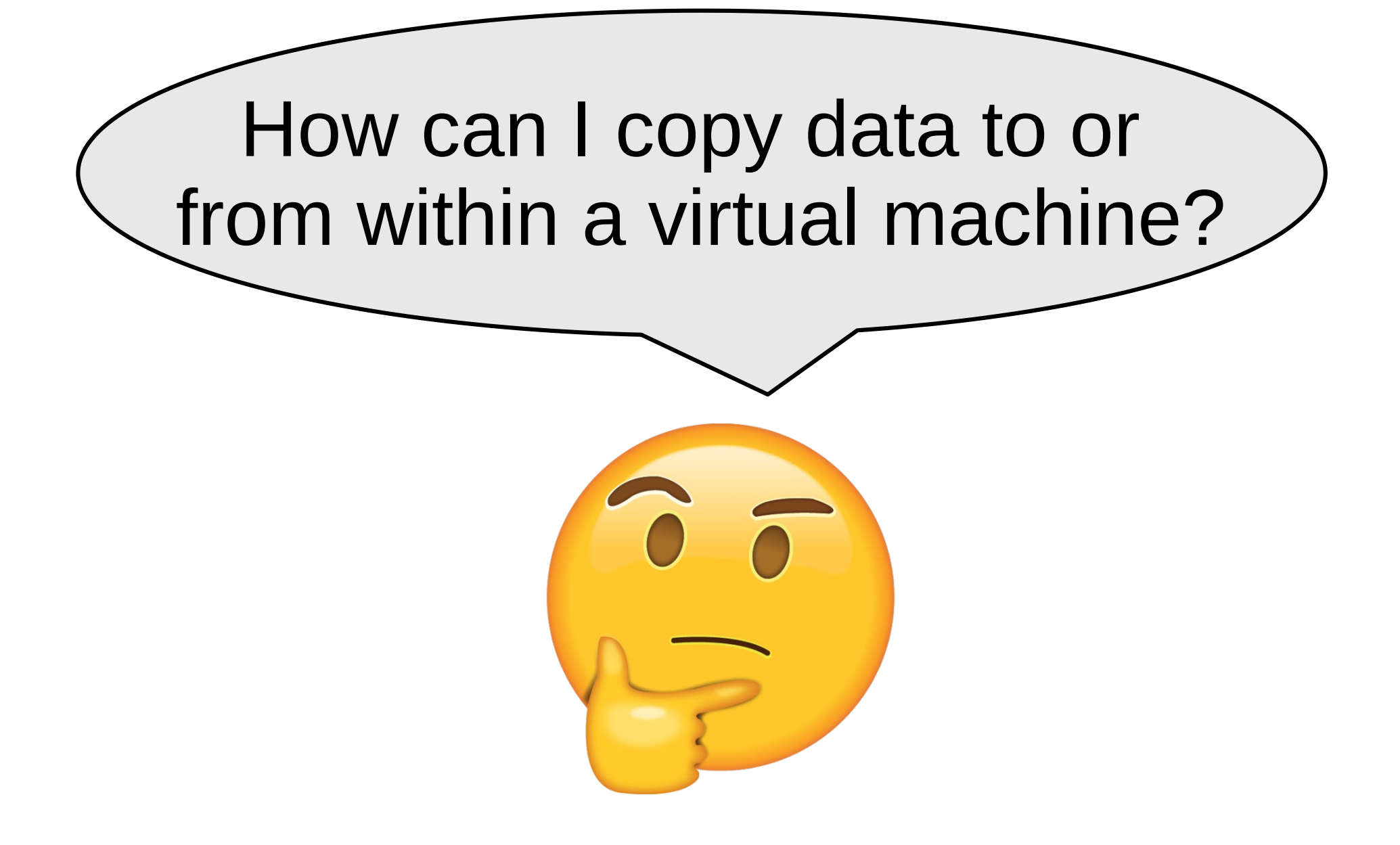

#### **Th** Case #1: From a Running VM

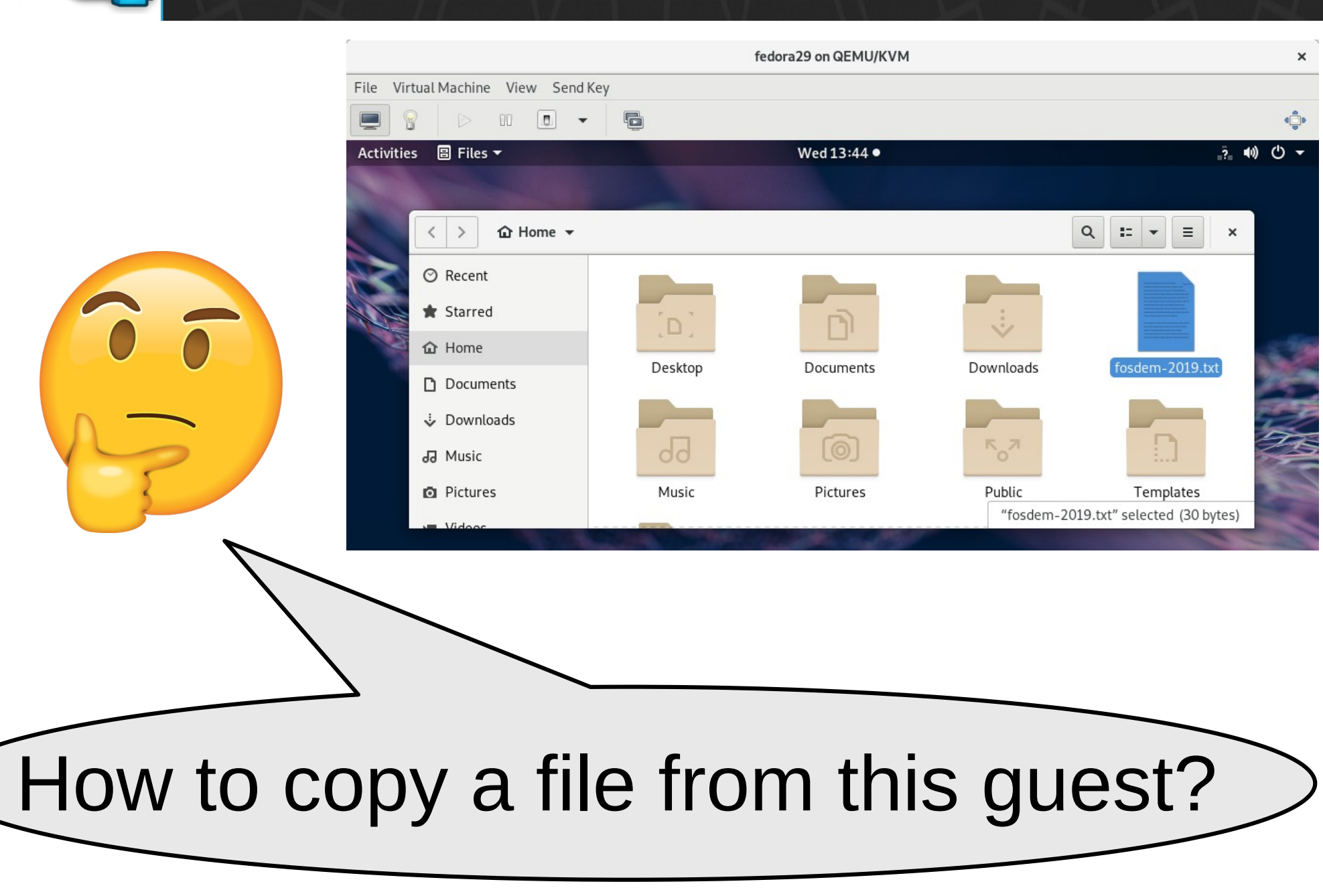

### Case #1: Possible Solutions

• Internet-based solutions

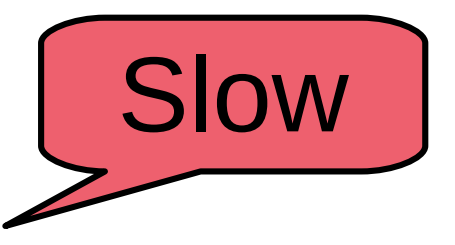

- Email / File-sharing service (e.g., dropbox) / ...
- Lan-based solutions
	- SCP / NFS share / ...
- Guest agent-based solutions

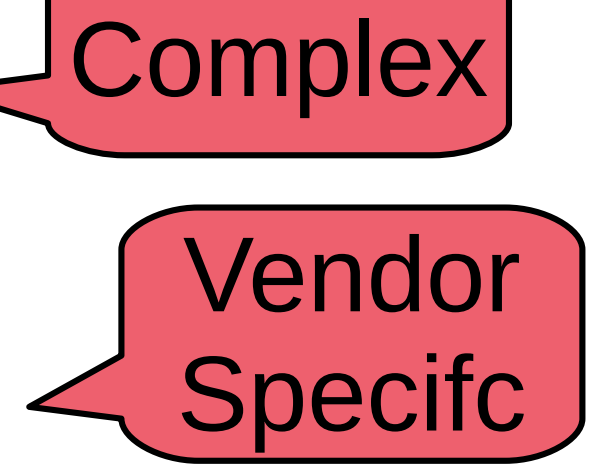

– Shared-folder / Exposing a service

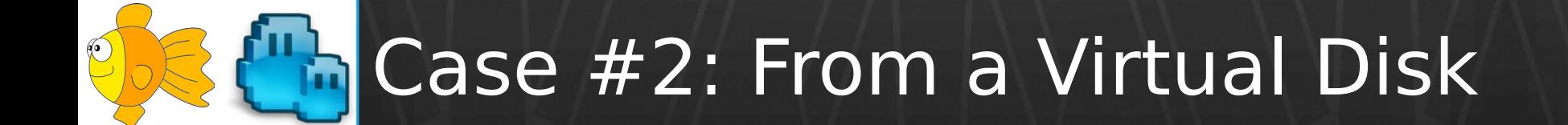

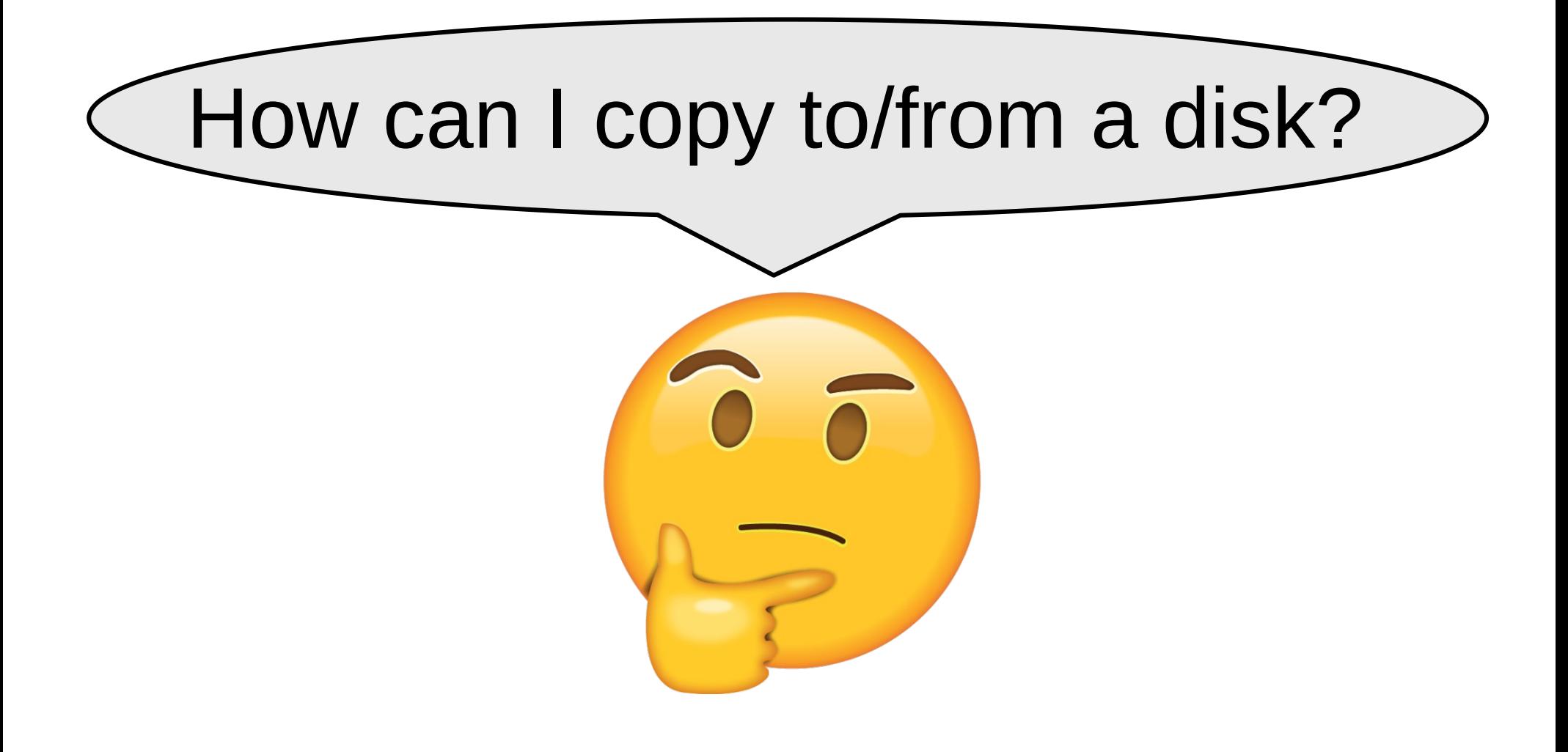

### Case #2: Possible Solutions

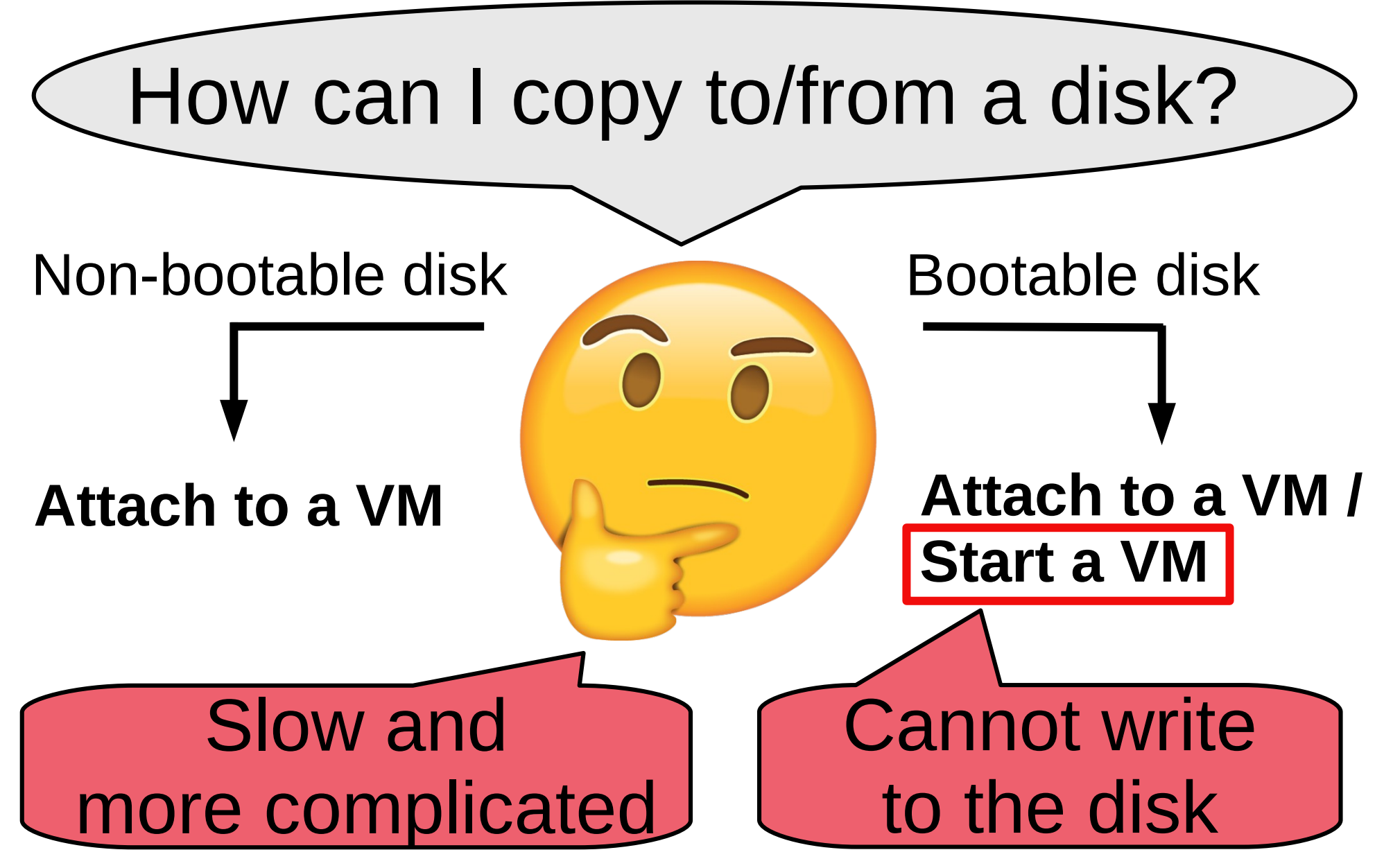

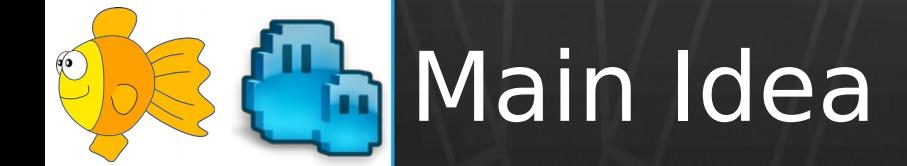

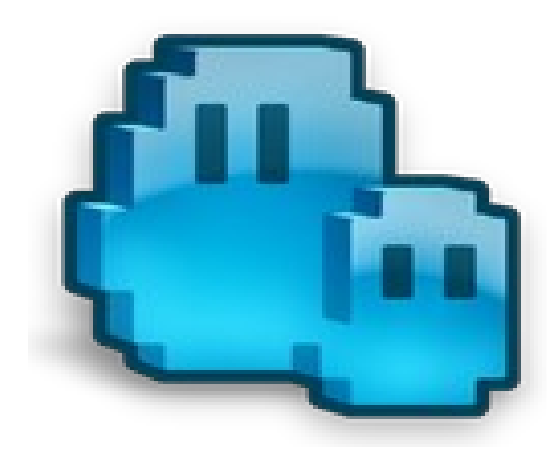

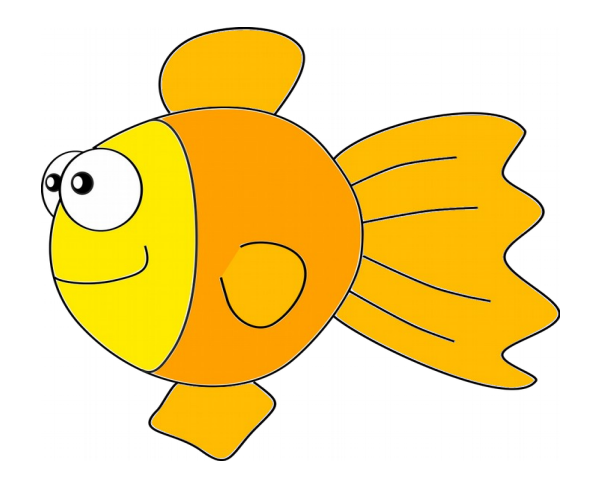

#### muCommander **Designation** Libguestfs

### **Browsing and modifying virtual disks using a file manager**

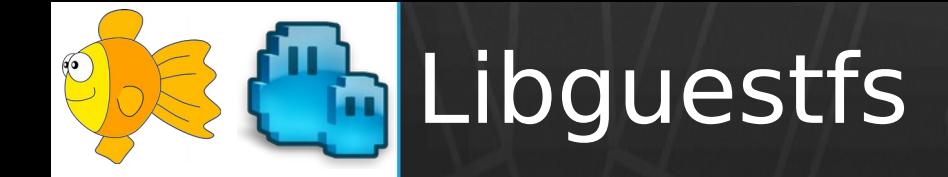

# *Tools for accessing and modifying virtual machine disk images*

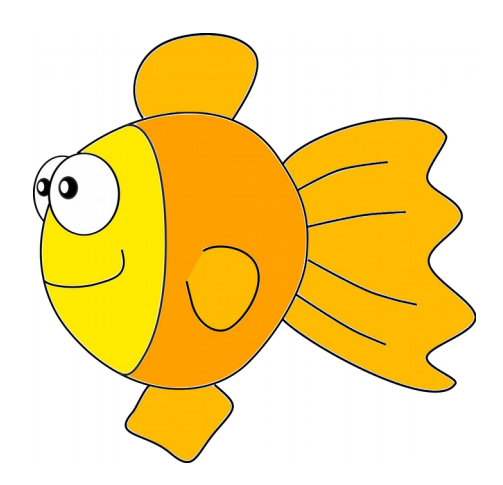

## Capabilities of Libguestfs

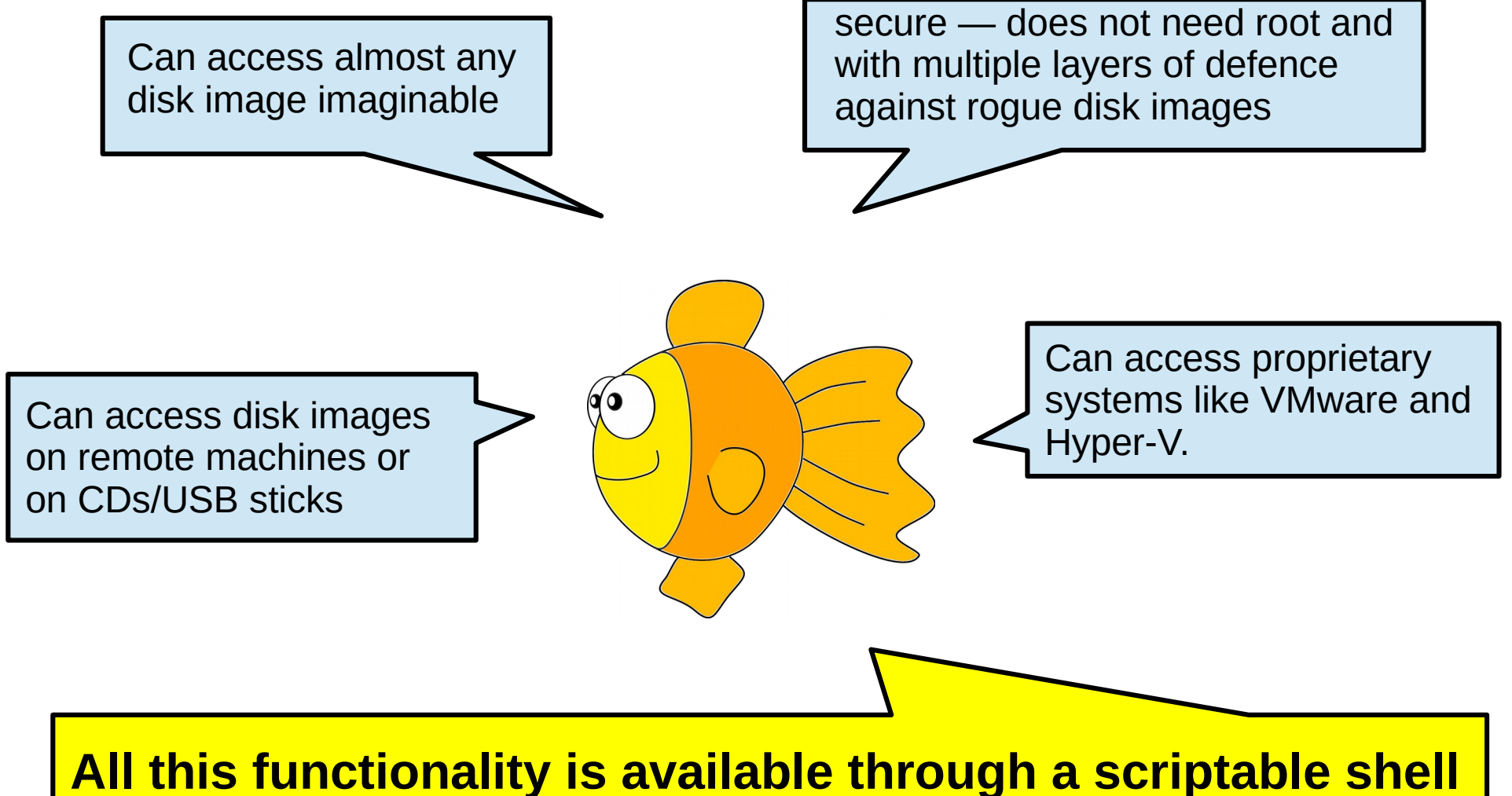

**called guestfish, or an interactive rescue shell virt-rescue.** 

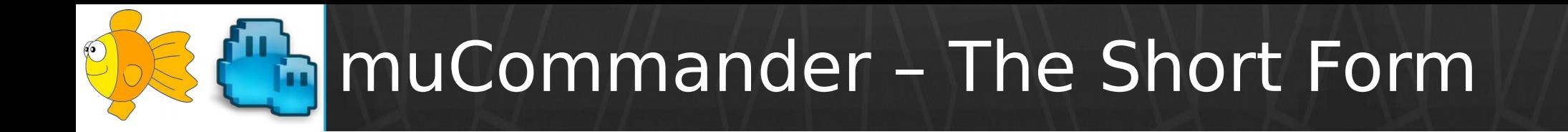

# "I have found jesus. He came to me in the form of muCommander."

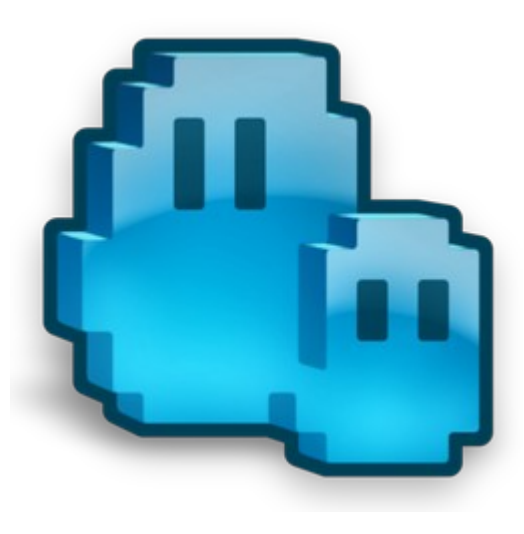

- A happy user

muCommander – The Long Form

*muCommander is a lightweight, cross-platform file manager with a dual-pane interface. It runs on any operating system with Java support (macOS, Windows, Linux, \*BSD, Solaris...)*

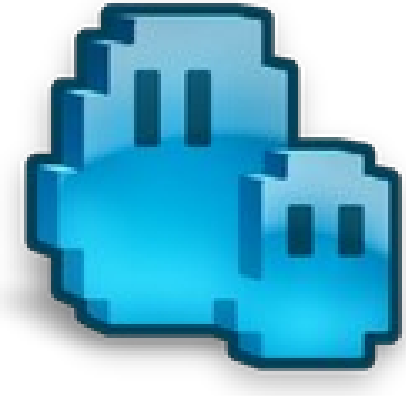

## **OB Commander – Screenshot**

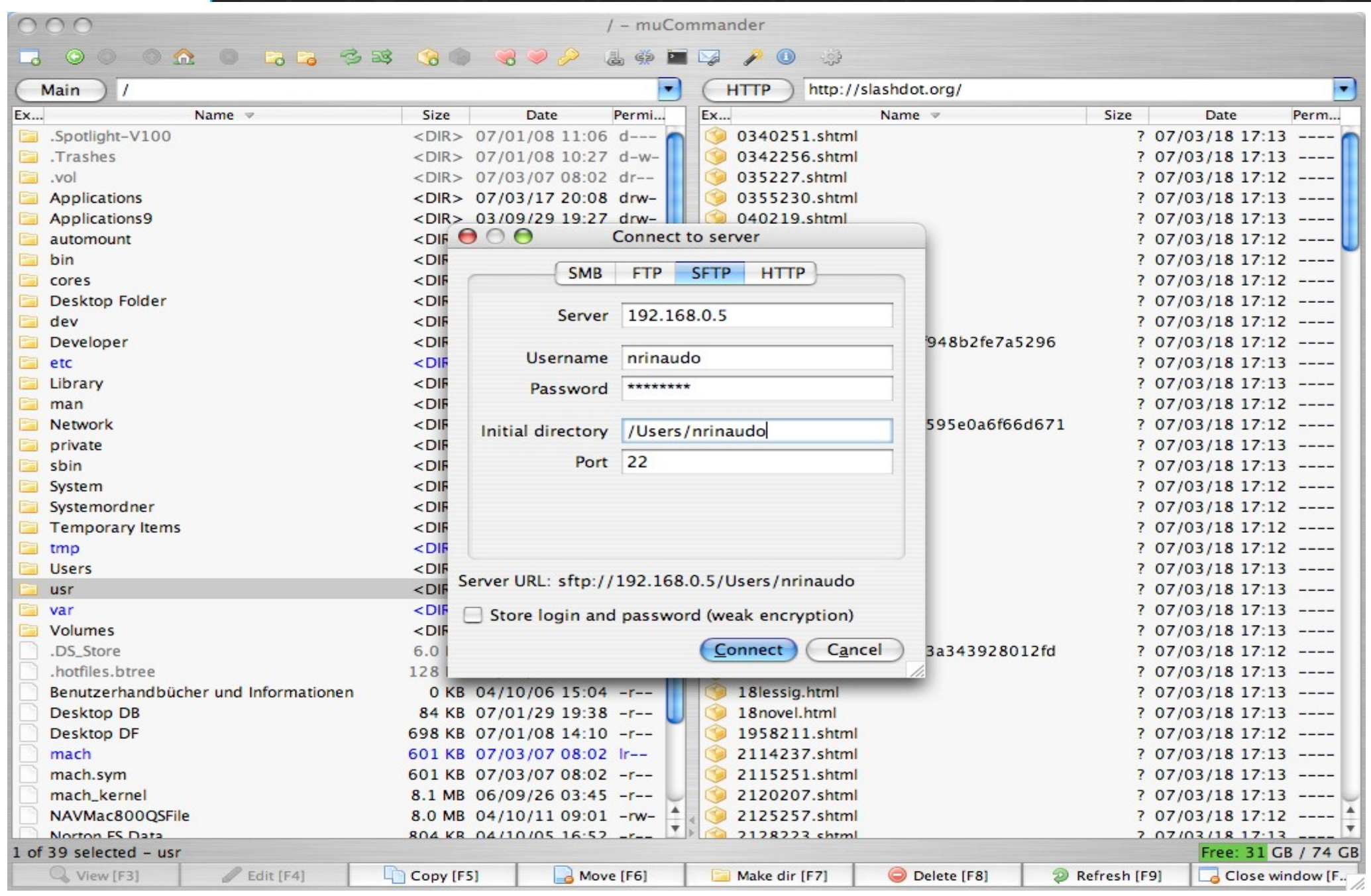

#### muCommander – Major Features

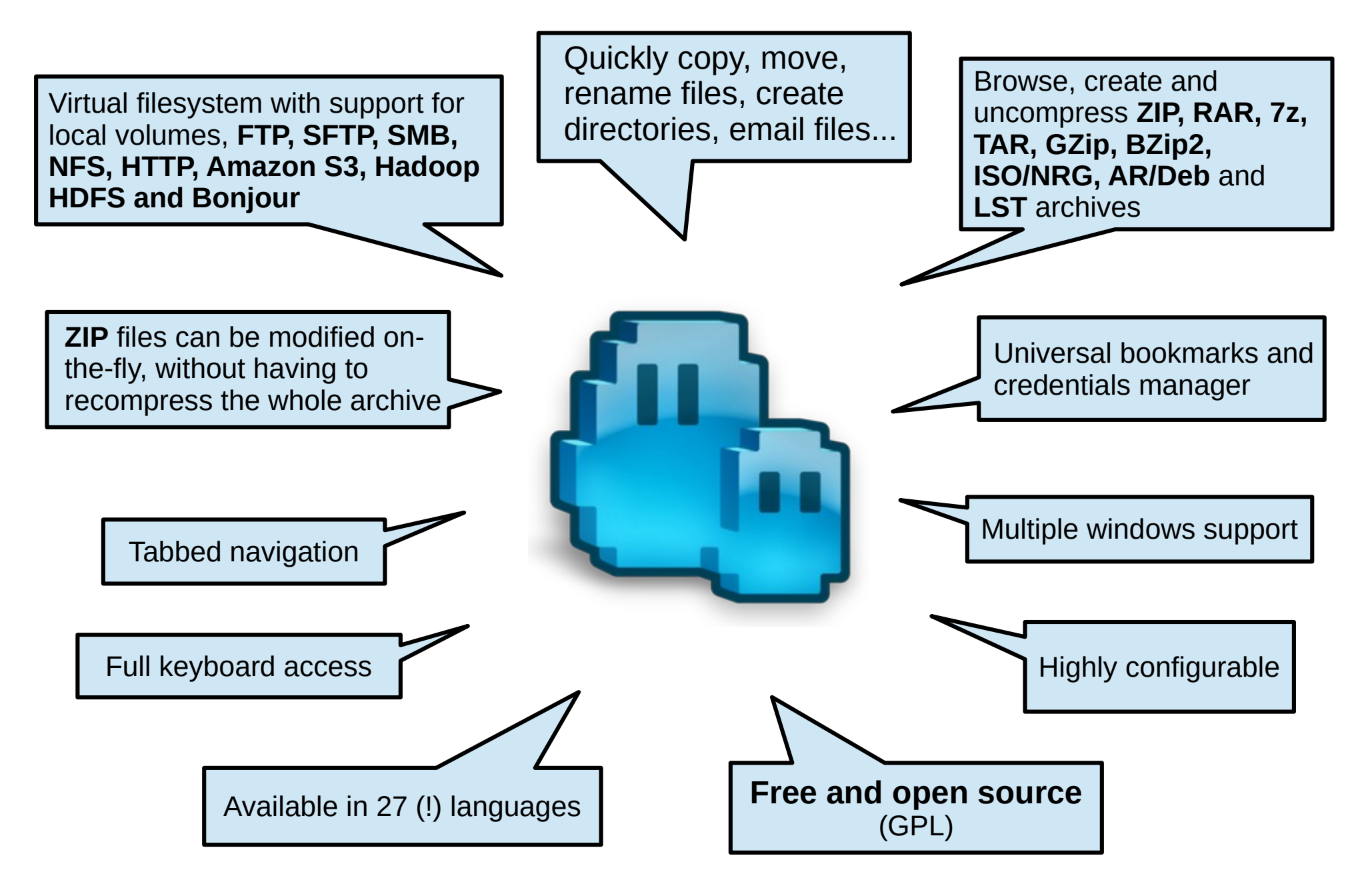

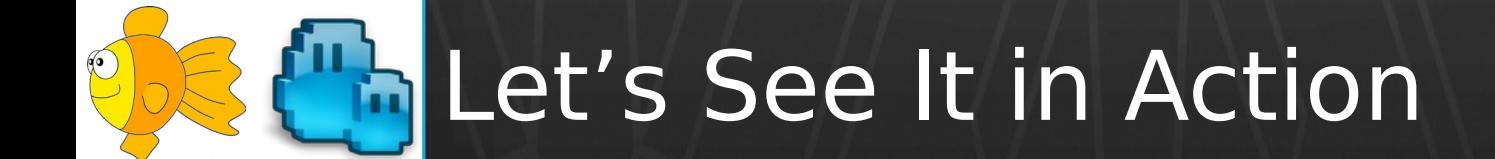

#### / ]\$ Demonstration

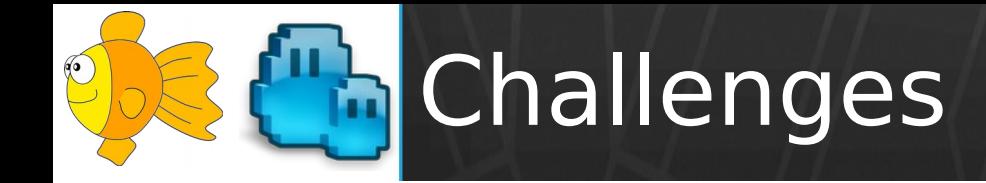

- How to model virtual disks (in muCommander)
	- Local as archive files
	- Need lazy inspection as protocol files
- How bridge different APIs
	- For listing the content of a virtual disk
	- For reading and writing data to the disk
- How to ship it

## **h** Challenge #1: Model Virtual Disks

#### **Archive Files Protocol Files Local Files**

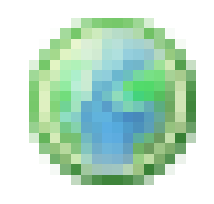

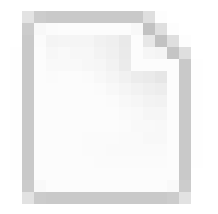

Within a file-system, No authenication

Remote, Authenication needed Within a file-system, No authenication

Query their entire structure Query their structure in a lazy way

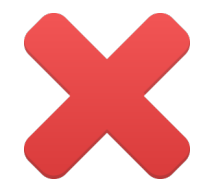

#### **Virtual disks fit neither of these groups**

### Challenge #2: Bridge Different APIs

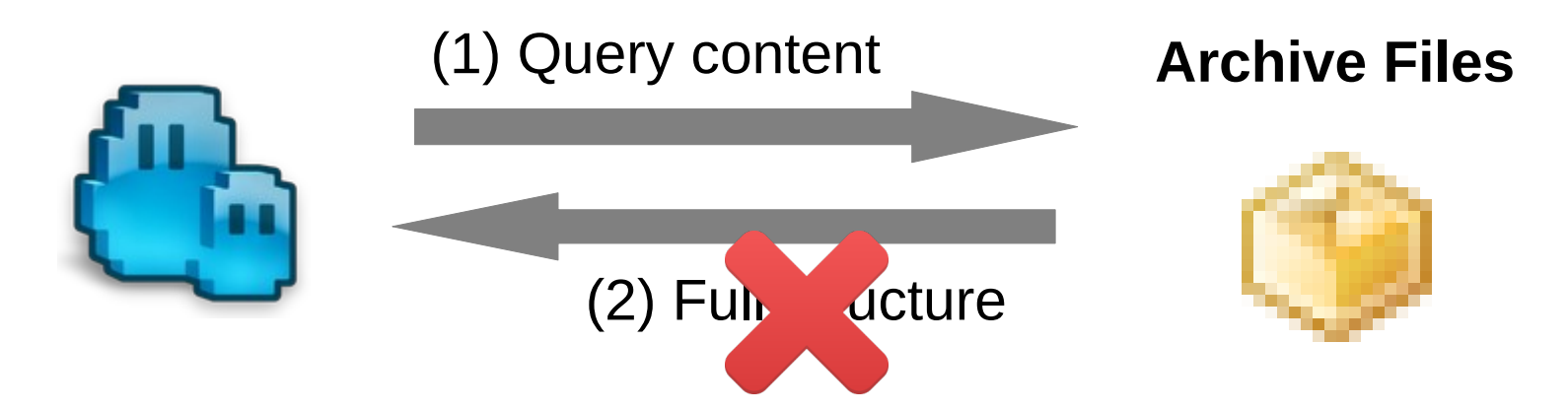

Libguestfs does not support querying full structure Bridge the difference using the *visitor* pattern

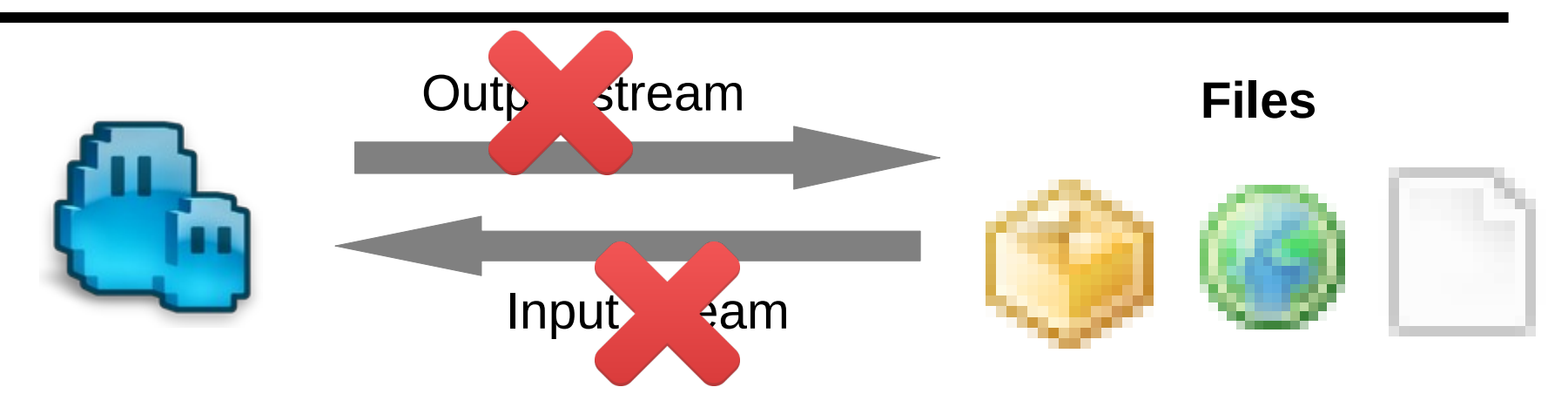

Libguestfs does not support streams Bridge the difference using temporary files

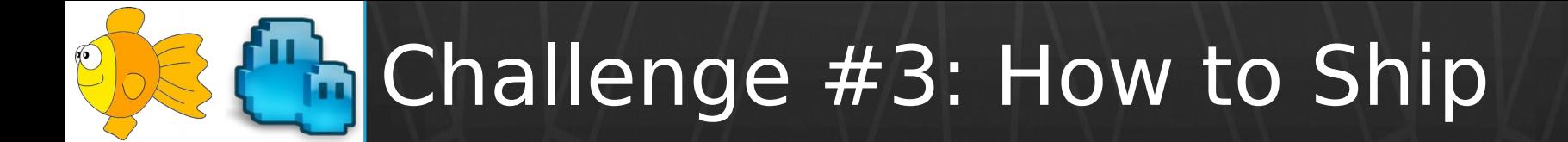

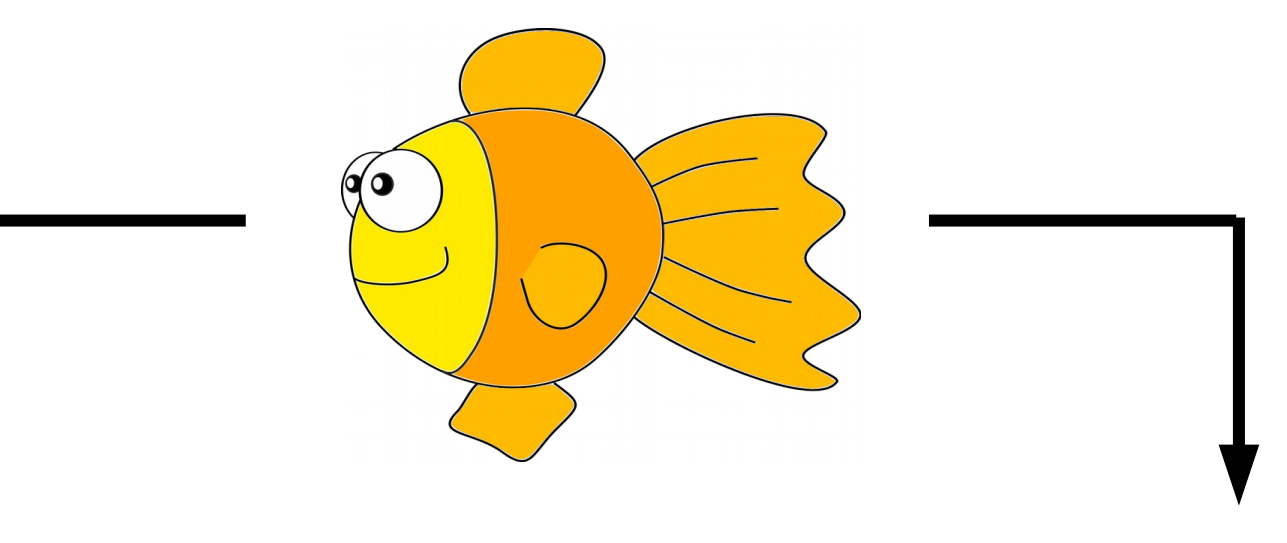

#### **libguestfs.jar libguestfs-java**

Needed at compile time Needed at run time

Part of libguestfs-java Might be missing

Provide as a plugin that requires libguestfs-java

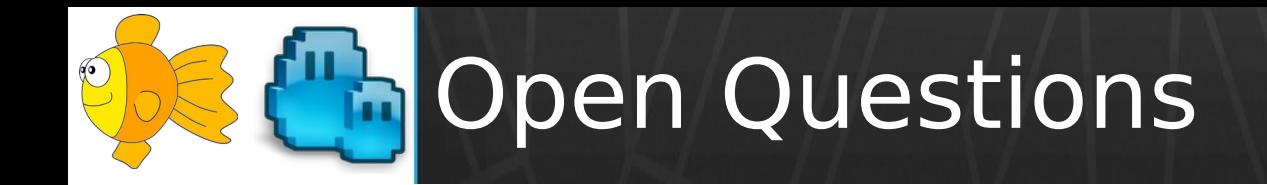

- How to present the content of the disk
	- Guest view slow, requires OS & all disks
	- Filesystem view harder to use
	- Maybe a combination of the two?
- Do we want to interact with Libvirt?
- How to implement caching
	- Cannot rely on the disk's modification date

#### **The Vision: Pluggable File Manager**

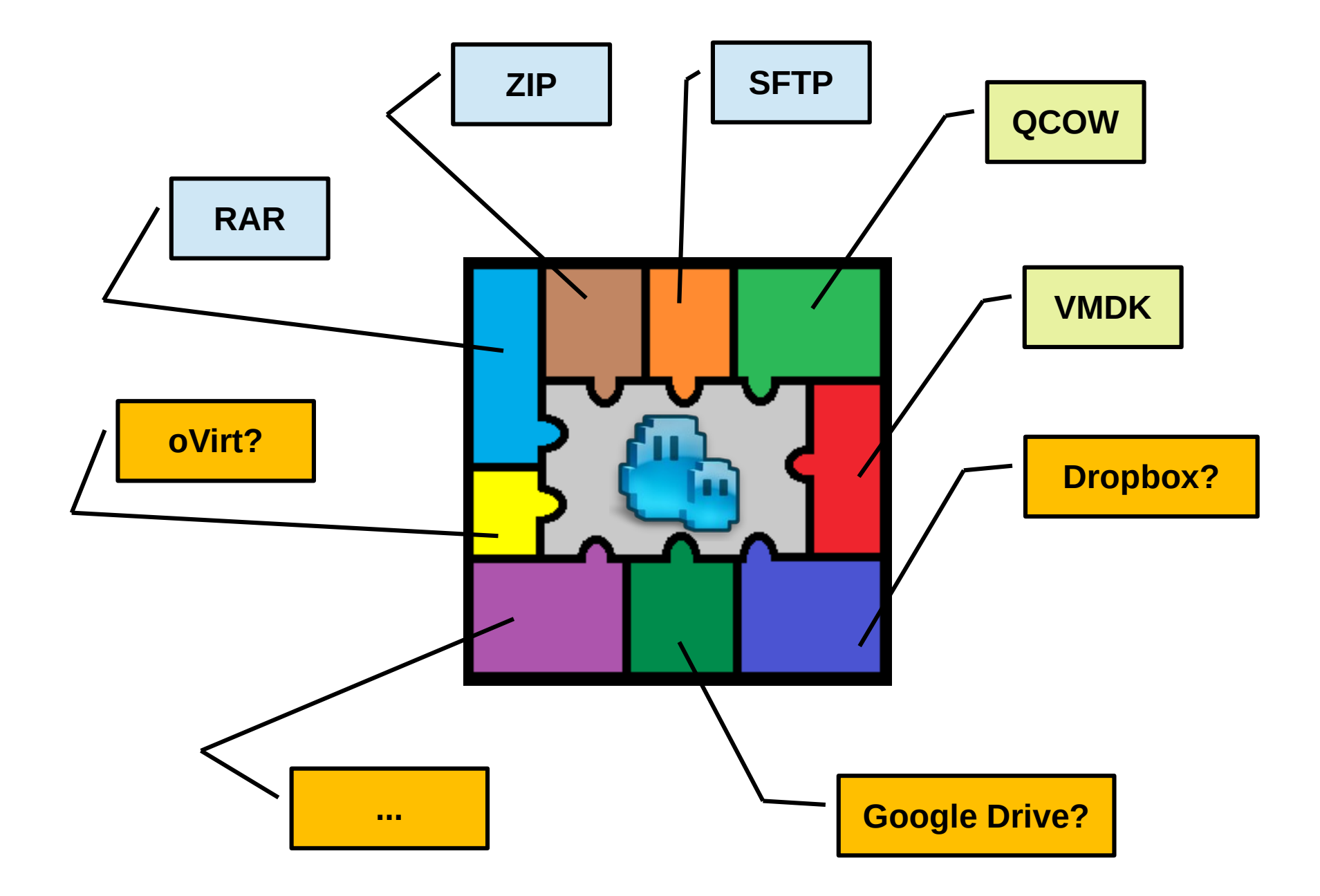

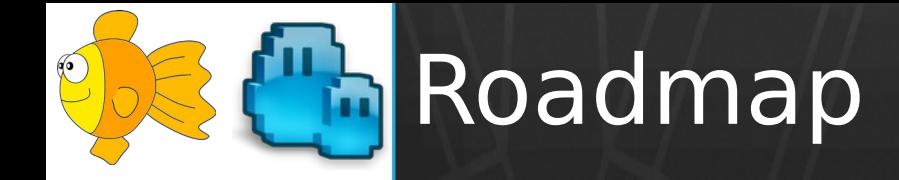

- v0.9.0: Dec 19, 2015
- v0.9.1: Oct 21, 2016
- $\cdot$   $\sqrt{0.9.2}$ : Jun 7, 2017
- <del>v0.9.3: Nov 13, 2018</del>
	- $\sqrt{0.9.3-1}$ : Dec 8, 2018
	- $\sqrt{0.9.3-2}$ : Dec 15, 2018

– v0.9.3-3: Jan 12, 2019

● **v0.9.4: TBD**

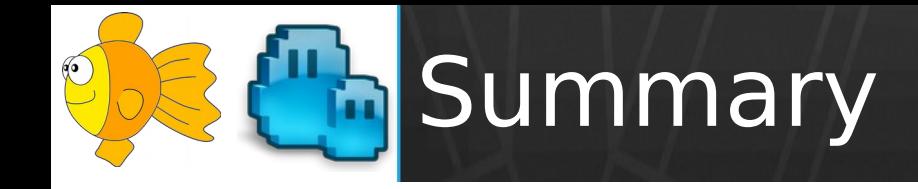

- Plugin for virtual disks in muCommander
	- Based on an integration with Libguestfs
	- Provides user-interface for Libguestfs
- Status: work-in-progress
	- Published a POC in Nov, 2018
	- Discussed on libguestfs mailing-list
	- Estimated release date: second half of 2019
	- Your feedback is welcome!

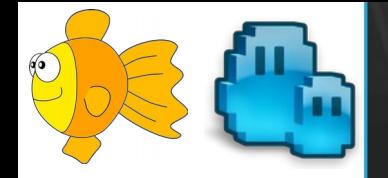

# **THANK YOU!**

<http://www.mucommander.com/> <http://libguestfs.org/> <https://github.com/mucommander/> https://gitter.im/mucommander [ahadas@redhat.com](mailto:ahadas@redhat.com)